## **STRONG** PLINK SOLUTION BRIEF

# **Eliminate Storage Silos to Simplify Workflows**

**Automate Data Migration Without Interrupting User Access**

StrongLink's AI-powered policy engine can bridge otherwise incompatible storage systems into a global namespace.

### **Increase User Productivity, and Minimize Downtime**

Everyone who manages data and storage eventually faces the problem of figuring out the best way to migrate data from one storage type or location to another. There are many reasons this must be done, such as when primary storage is getting full, or perhaps an existing storage platform is getting old and needs to be replaced with storage that is cheaper, or has better performance. Inevitably, all data outlives the storage platform it is on today, which means the problem of data migration hits everyone eventually.

In all cases migrating data from one storage system to another is a risky operation that typically involves technical staff wrangling different file systems, protocols, or even architectures, and causes potential disruption to user and application access to the data. The risk and difficulty of this process is why IT professionals so often leave data on existing storage long after they really should, and even when they don't want to.

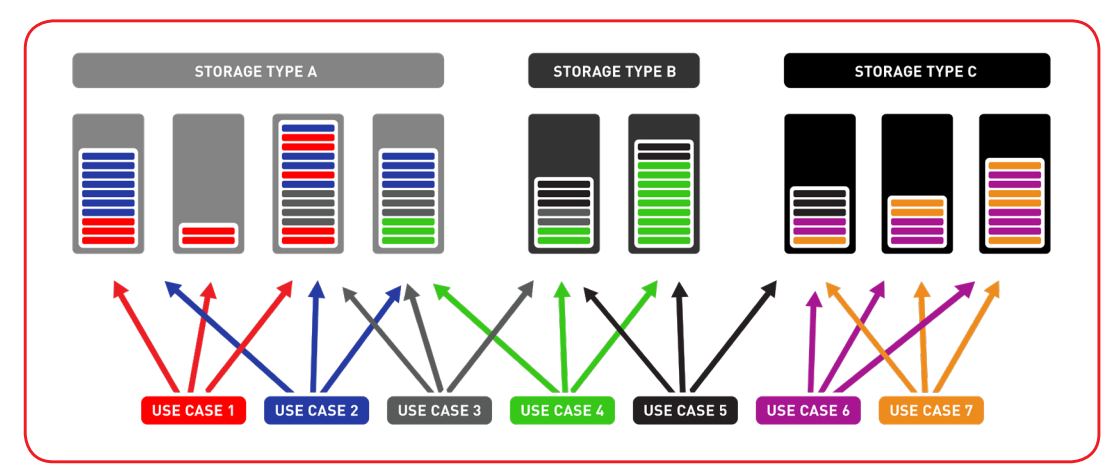

Fig 1.: Without StrongLink - Users and applications write to file systems on devices, which can cause data to be stranded in the wrong class of storage. Adding new storage to the environment, or moving the data to more cost-effective platforms can be risky, and cause user interruption.

#### **StrongLink Takes the Pain out of Data Migration**

There are two problems with data migration:

- **1)** Knowing which data to keep, which to migrate or archive, and which to delete.
- **2)** Minimizing disruption to users and applications during the process, and ensuring they know how to find their data once it has moved.

StrongLink® eliminates these two problems entirely, data is automatically migrated and managed without any disruption to the user. The entire migration process is completely transparent to users and applications; all data appears at the same mount points, even if it has been moved to completely different storage. In the background the data is now managed by StrongLink across one or more stores; StrongLink automatically classifies files by aggregating all of its metadata, and uses that metadata to drive automated policy for data life cycle management and storage migrations.

Creating a new Smart Pool takes less than a minute to set-up in the StrongLink control panel. Adding storage and creating Smart Pools is as simple as clicking options from a drop down menu. No need to deal with storage-specific clustering utilities or other narrowly focused virtualization techniques. Once the Smart Pool is set, data is automatically written across all the devices in the pool based upon a selection of balanced write policies. Storage devices may be grouped by performance, or by use case, or any other variable as needed.

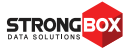

**StrongLink** eliminates these problems entirely, such that data migration between file-system is completely transparent to users.

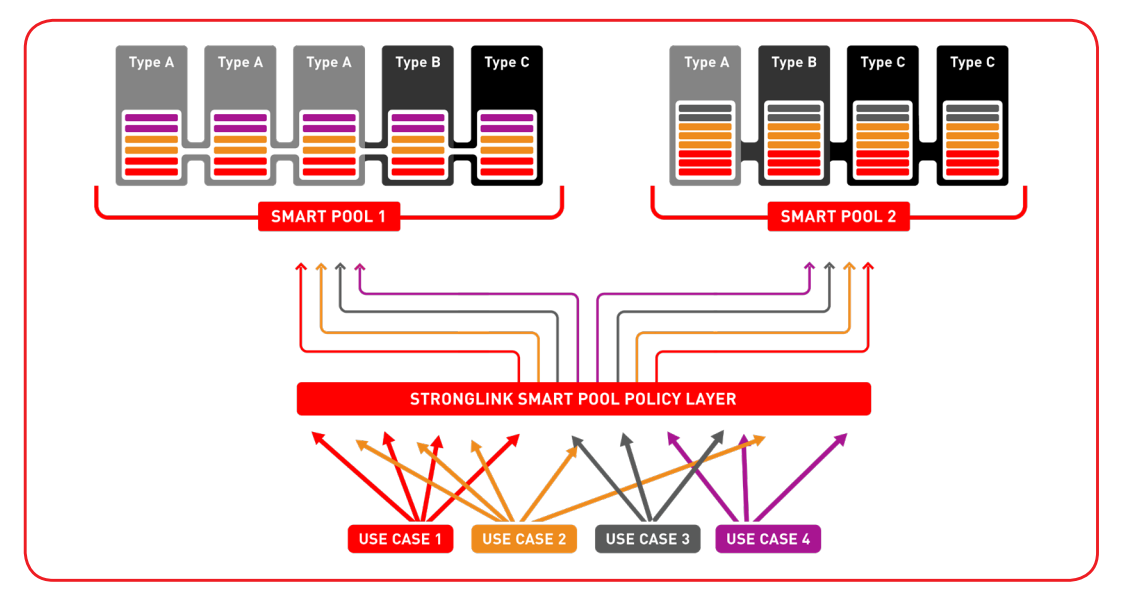

Fig 2.: With Smart Pools - Users and applications still think data is written to a device as before, but in fact different storage devices can be logically grouped into a policy layer. This enables automatic replication to DR or cloud, load balancing data across devices, and enabling migration to be automated as a background operation without interrupting user access.

#### **StrongLink Smart Pools Eliminate Storage Silos**

The power of StrongLink is that it is both "storage aware" and "data aware," enabling IT managers global control over where the data is stored and protected, as well as how it is presented to users. This means that IT administrators can add new storage types, or even migrate data from one file system to another with no downtime to users or redirection of applications.

Because StrongLink is vendor neutral, and is not limited to particular file system or storage type, it means IT managers can globally manage their entire data environment, across any storage, to make the best choices for each use case and data requirements in the organization.

StrongLink Smart Pools make this possible and simple to manage, by aggregating incompatible storage types into a logical group that is managed by the StrongLink policy engines.

In storage-centric solutions, users and applications are provided physical locations to their data, via a path, or mount point. When data needs to be moved to different storage, or to an archive, the path is broken, and users must be instructed to the new location to find their data. StrongLink eliminates this problem with a data-centric approach. StrongLink always presents users with a view to the data, regardless of where it is stored. No more HSM or complex migration tools. StrongLink connects all storage and uses data-centric policies to ensure the data is always on the right storage without ever impacting user workflows.

#### **StrongLink Gives You Complete Control**

Whether trying to break out of a file system silo, connect heterogenous storage, adding object storage, or simply trying to reduce storage costs without adding complexity to users or administrators, StrongLink is designed to give you complete control of your data, all forms of its metadata, and all of your storage resources.

**FOR MORE INFO VISIT strongboxdata.com**

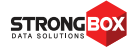